AutoCAD Crack Free Registration Code PC/Windows

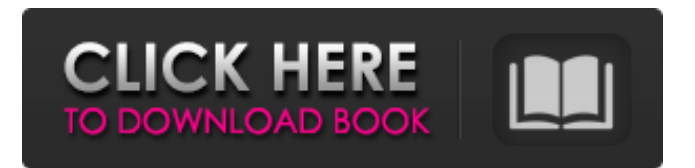

# **AutoCAD Crack Free [Mac/Win]**

Origin and History The market for CAD programs experienced rapid growth in the 1970s and early 1980s, driven by the proliferation of microcomputers and their increasing performance. The rise of computing coincided with the development of graphic display hardware, which in turn led to the creation of CAD applications. AutoCAD Activation Code started as CADONE, a DOS-based application that would run on the Wang computer. Shortly after its initial release, the application received a number of feature enhancements. The first version of AutoCAD Cracked 2022 Latest Version was originally developed by the IBM CAD group, using native programming, which had been previously used to develop the first CAD programs, including Multigraph (1977), Mach3 (1977) and Whitney (1979). The first major revision of AutoCAD was codenamed AD-1, and was released in November 1981, providing basic drafting functionality. During 1983 the original IBM developers moved to Corvallis, Oregon, to start up their own company. The new company developed a new C++-based graphics rendering system called Alias. This in turn enabled the developers to release AutoCAD Graphics Workbench (Version 1.0), which added such features as the ability to load and edit external bitmap images. AutoCAD 1.0 was released in November 1983. The new version added a basic layout manager and a complete set of drawing tools, including line, polyline, arc, circle, ellipse, freehand, polygon, sector, spline, text, and two-dimensional views. Other features included the ability to interactively manipulate layers, construct paper sizes, create technical drawings, and export to Adobe PostScript. AutoCAD provided a variety of plug-ins for third-party applications, enabling easy creation of technical drawings and other specialized projects. AutoCAD 1.0 was originally sold as a licensed program, requiring that a user purchase a separate modem and activation code. However, a number of free versions of AutoCAD were also produced, mainly for users of the Corvallis, Oregon, developers. Some of these were distributed free of charge on floppy disks and other diskettes and were known as "circuit papers." Other versions were distributed on the U.S. Defense Advanced Research Projects Agency (DARPA) Bulletin Board System (BBS) in a similar manner. A relatively unknown programmer named Christopher John Taylor created AutoCAD 2.0 for Corvallis, Oregon in 1984

# **AutoCAD [Mac/Win]**

An extension of Microsoft Visual Basic for Applications (VBA), AutoCAD Full Crack provides a set of macro languages called AutoLISP and Visual LISP. These are used to perform complex tasks which may be cumbersome to perform within the GUI environment. Application categories Autodesk provides an Application Programming Interface (API) and plugin for most of its software products. Autodesk applications fall into a few broad categories: ConceptDraw Over the years, Autodesk ConceptDraw has become an industry standard for diagramming and data visualization software. ConceptDraw is a professional solution for tasks such as data analysis and visualization, including visual communication and information management. ConceptDraw supports data collection, data integration, data visualization, and reporting. It supports modeling, team collaboration, and project management. It supports web-based collaborative design. ConceptDraw provides an Application Programming Interface (API), and plugins for most of its software products. Industry standard diagramming software. ConceptDraw supports data collection, data integration, data visualization, and reporting. ConceptDraw supports modeling, team collaboration, and project management. ConceptDraw provides an Application Programming Interface (API), and plugins for most of its software products. Rational Rose, which provides a data modeling component called RMC2 Productivity tools AutoCAD LT is a business application suite for creating and printing reports, CAD-based BOMs, and wireframes. AutoCAD is a popular product for visualization, working with 2D and 3D data. AutoCAD Architect is a BIM tool that combines architecture and engineering software, including modeling, simulation, data integration, management, and collaboration. References External links Category:1983 software Category:AutoCAD Category:Computer-aided design software Category:Computer-aided design software for Windows Category:Computer-aided design software for Linux Category:Computer-aided design software for MacOS Category:Computer-aided design software for Android Category:Engineering software that uses Qt Category:Free and open-source software for Linux Category:Free and open-source vector graphics software Category:IOS software Category:MacOS programming tools Category:Proprietary commercial software for Linux Category:Proprietary cross-platform softwarepackage com.firefly.client.http2; import com.firefly a1d647c40b

### **AutoCAD**

Register to the Download Center Download the Autocad 2014–2014 Service Pack 6 Select the city "Havana". Register to the Autodesk Autocad website. Download and install the Autocad 2014–2014 Service Pack 6 Go to the Downloads tab and select the zip file ("libxls\_en.zip"). Select the file and click on the Download button. The file is now downloaded and the tool will analyze it. (It takes some time for the tool to analyze the content of the file. It takes approximately 1 to 3 hours per file.) Click on the "Start" button to start the tool. You will be asked for a username and password. Enter your username and password to start the tool. A window like the one below will open. Click on the "Next" button. The tool will analyze the zip file and ask for some more information. To finish, click on the "Next" button. Click on the "Start" button to finish. The tool will generate a license file ("CadServicePack.dll") and a license key ("00000000-0000-0000-0000-000000000000"). You will have to save this key somewhere on your computer. You can use this key to re-install the Autocad. Go to the path "C:\Program Files (x86)\Autodesk\AutoCAD 2014–2014 Service Pack 6\bin". Double-click on the "cadutil.exe" file to install the Autocad. The Autocad is now ready to use. Win32: To activate: 1. Register to the Autodesk Autocad website. 2. Download and install the Autocad 2014–2014 Service Pack 6 3. Go to the Downloads tab and select the zip file ("libxls\_en.zip"). 4. Select the file and click on the Download button. 5. The file is now downloaded and the tool will analyze it. 6. Click on the "Start" button to start the tool. 7. You

#### **What's New In AutoCAD?**

AutoMate Feature Pack: Create drawings in a fully interactive environment. Upload, share, and receive feedback in one place, complete with comment fields and annotation tools. (video: 3:47 min.) AutoCAD DataMover: Automate the copying of large sets of data into the cloud. Run an automatic or manual export of your data into the cloud. Import large data sets into the cloud or into a local file. (video: 1:55 min.) AutoCAD Mechanical Tools: Simplify parametric drawing with mechanical properties. Enhance your parametric drawings with mechanical properties, so you can quickly create models that behave like real-life components. (video: 3:01 min.) SketchUp and Revit: Automate design reviews with in-context preview of model changes. Review designs in Autodesk Revit, SketchUp, or Autocad. Add comments and annotations to models, 3D elements, and viewports. (video: 3:11 min.) Microsoft Excel: Streamline your project planning with advanced charting and analysis in Excel. Analyze and visualize thousands of data points with professional dashboards, sparklines, and more. (video: 1:54 min.) SVG: Create and animate dynamic visualizations in vector graphics. Embed visualizations within diagrams and models. Transform shapes, symbols, and text to create dynamic graphs and charts. (video: 3:10 min.) Web-based Applications: Connect and collaborate in real-time with customers, partners, and co-workers. Share your projects, projects of others, and team plans in one place. (video: 4:03 min.) NetApp MDT: Manage entire digital infrastructure projects in a single console. Secure, control, and automate VMware, Hyper-V, and physical machines. Manage backup and disaster recovery of physical and virtual machines. Automate secure data-driven lifecycle management of Windows and Linux operating systems. (video: 2:30 min.) DigitalGlobe WorldView-2: Visualize and manage your satellite imagery from anywhere in the world. Easily search and filter imagery with advanced interactive search tools. Zoom into details and build maps. (video: 2:55 min.) Infrastructure as a Service (IaaS): Get

# **System Requirements:**

Minimum: OS: Windows 7, 8.1, 10 Processor: Intel® Core™ i3, AMD Athlon™ II Memory: 4 GB RAM Graphics: NVIDIA GeForce GTX 460 DirectX: Version 9.0c Network: Broadband Internet connection Hard Drive: 20 GB available space Sound Card: DirectX compatible sound card Widescreen Resolution: 1280 x 800 Additional Notes: Please make sure that you have the latest service pack installed for your version of Windows.

Related links: